**Qoo10** CSV

Qoo10 InventoryManagement\_gridInventory.csv

InventoryManagement\_gridInventory.csv CSV URL

## InventoryManagement\_gridInventory.csv

<https://qsmupload.qoo10.jp/GMKT.INC.Gsm.Web/Goods/InventoryManagement.aspx>

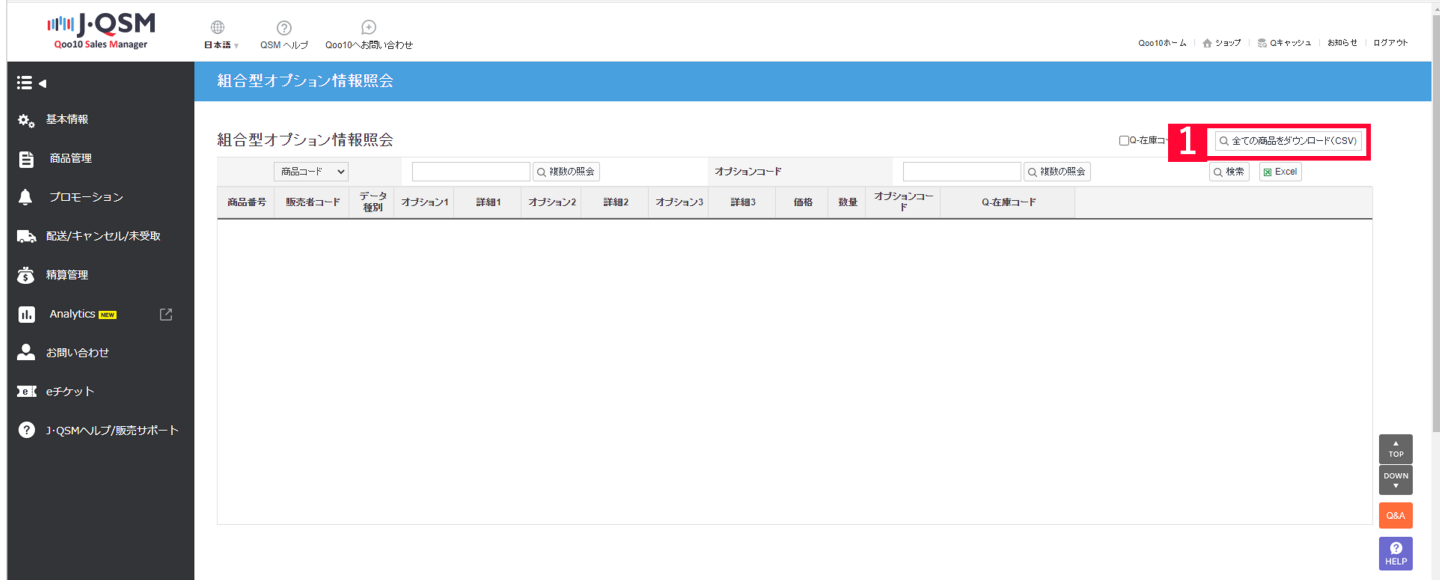

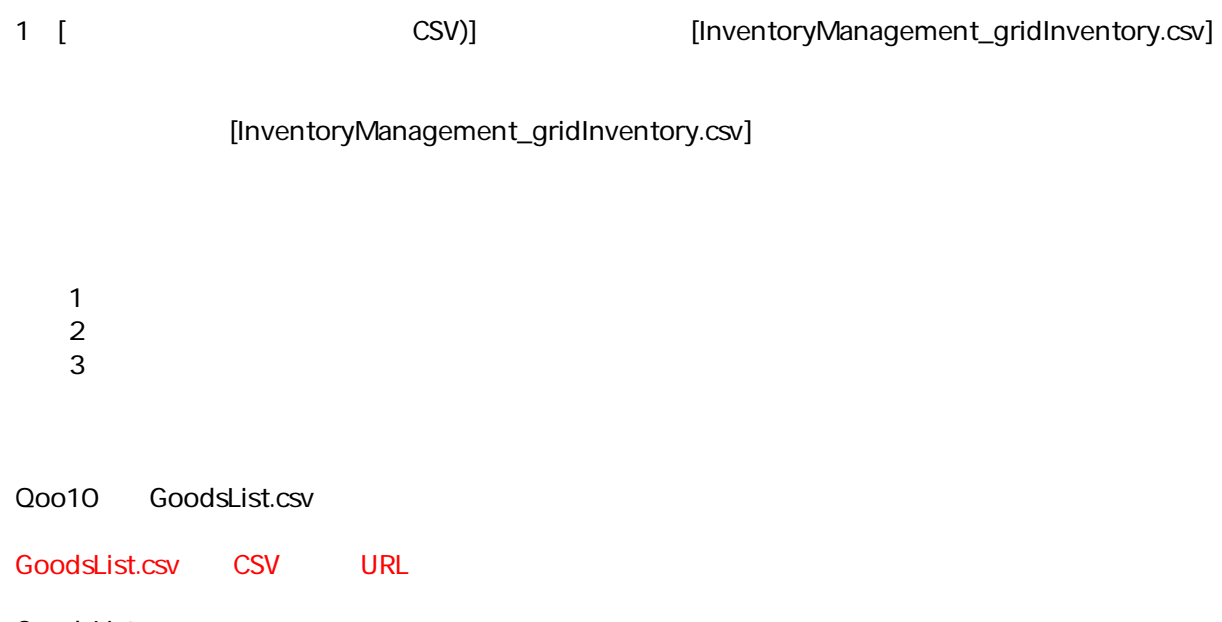

GoodsList.csv

<https://qsm.qoo10.jp/GMKT.INC.Gsm.Web/Order/OrderManagement.aspx>

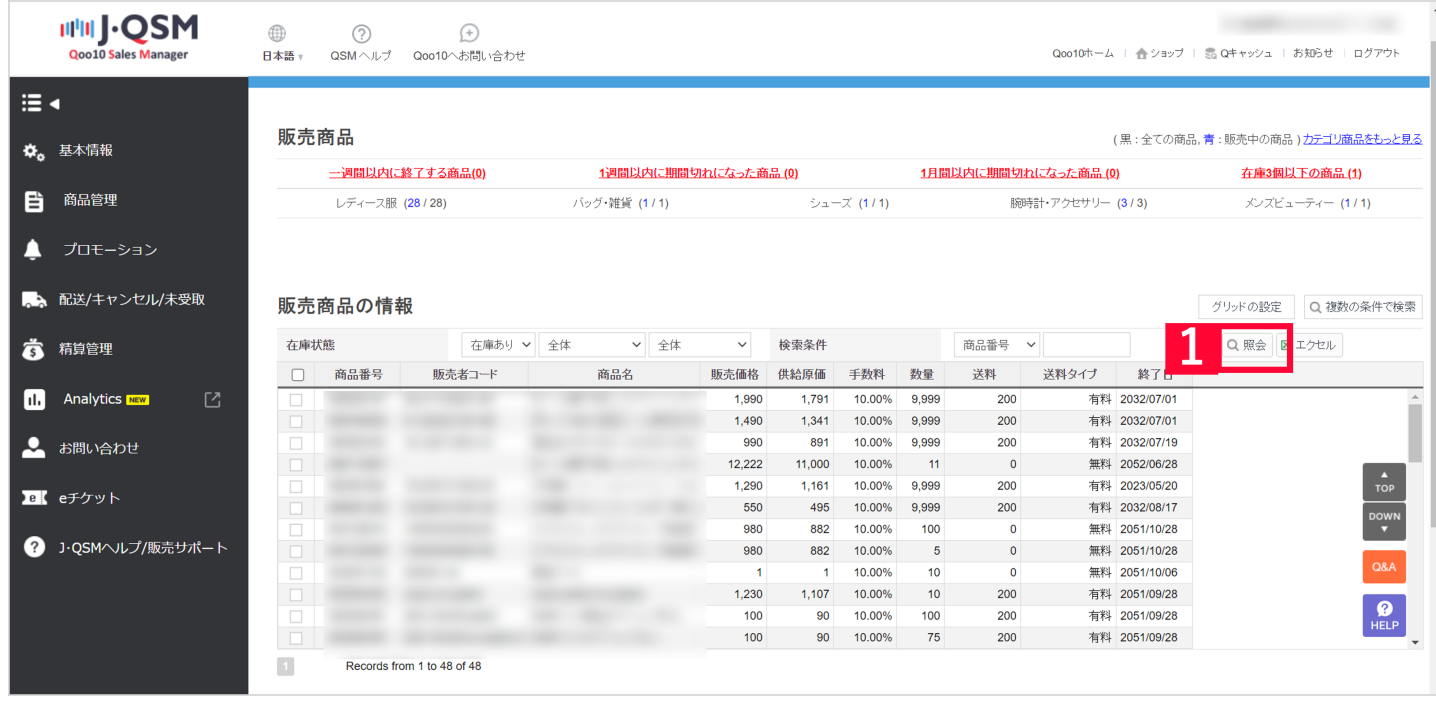

## $1$  [ ]

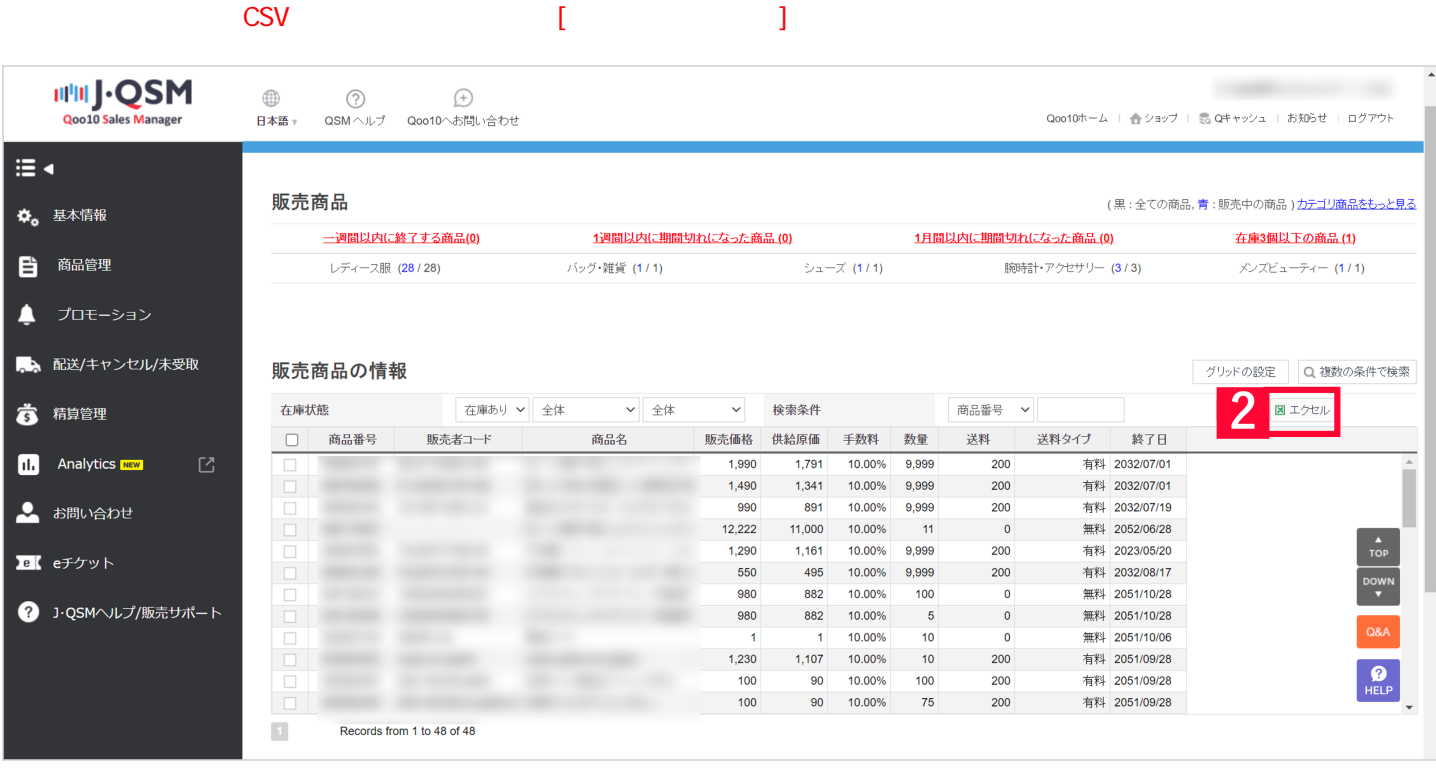

2 [ J CoodsList.csv]

[GoodsList.csv]

Qoo10 CSV